دانشگاه فردوسی مشهد **مدرس: محمود امین طوسی یادگیری عمیق - نام دانشجو: ١۴٠٢/١١/٠۴ زمان: ١٠٠ دقیقه**

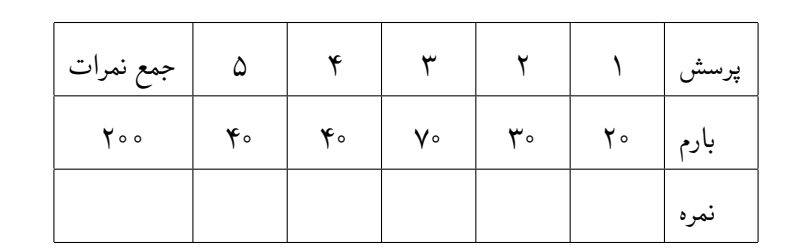

• امتحان شامل ۴ صفحه و ۵ پرسش است. • استفاده از مداد مشكی اشكالی ندارد. • قوانین آزمون رعایت شوند.

.١ (٢٠ نمره) موضوع ارائه هر یک از دوستان شما چه بود؟ جلوی نام هر فرد موضوع ارائه وی را نوشته و اگر در ارائه ایشان تشریف داشته اید یک نمره (از ٢٠) بدهید. آقایان و خانمها به ترتیب الفبا:

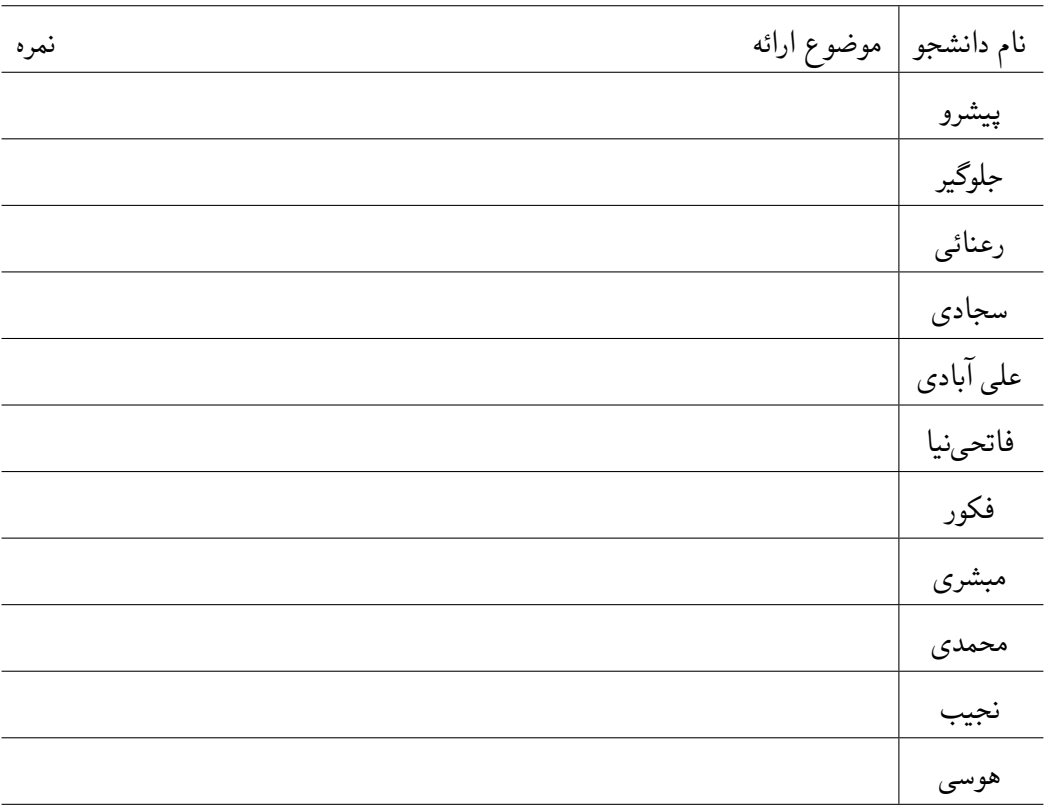

.٢ (٣٠ نمره) شکل زیر را توضیح دهید. در کجای برنامه مات کردن و شفاف کردن تصویر از این تکنیک استفاده شد؟ ماتریس را کامل کنید. نتبجه ضرب ماتریس و نتیجه کانولوشن که بردار حاصل، هم اندازه با بردار ورودی باشد را بنویسید.

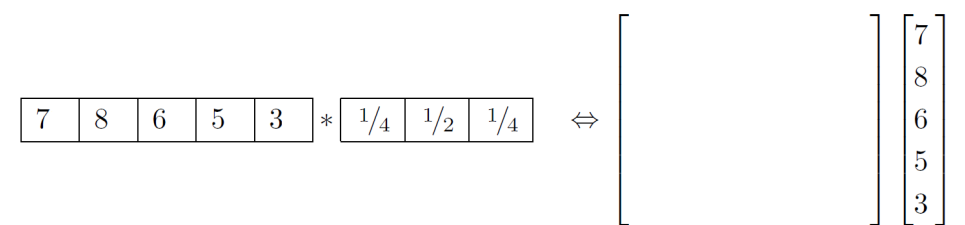

Figure 3.12 One-dimensional signal convolution as a sparse matrix-vector multiplication

```
.٣ فرض کنید یک مجموعه داده از تصاویر ارقام صفر تا ٢ که همگی 5 × 5 پیکسل هستند دارید و دو شبکه ی زیر برای
                                                                  طبقه بندی این داده ها پیشنهاد شده است:
              .١ یک شبکه عصبی ساده که لایه اول ورودی ٢۵ تایی و لایه ی دوم (آخر) ٣ تایی برای طبقه بندی دارد.
        .٢ یک شبکه ی عصبی پیچشی که تصاویر را به همان شکل اولیه گرفته و روی آنها ٣ فیلتر 5 × 5 اعمال کنیم.
    در ادامه تکه برنامههایی برای هر دو مورد بالا نوشته شده است. ابتدا همهی پرسش های این سؤال را ملاحظه فرموده و
                                                                                    سپس پاسخ دهید.
 1 \quad \text{len} = 52 model1 = keras. Sequential()3 model1 . add ( keras . Input ( shape=(len*len , ) ) )
 4 model1.add (\text{layers} \cdot \text{Dense}(3, \text{ activation} = "softmax"))
 5 model1 . summary ( )
 6
 7 img = np . random . rand (len , len )
 8 X = tf.\n  reshape(img, (1, len * len))9 print (X. shape )
10 y = model1. predict (X)11 print ( y . shape )
12
13 \textbf{print}(y) \text{ } \# \text{ } Only \text{ } here \text{ } suppose \text{ } that \text{ } all \text{ } of \text{ } the \text{ } weights \text{ } of \text{ } model1are zeros and the activation function is sigmoid.
14
15 \text{ model2} = \text{keras} \cdot \text{Sequential}()16 model2.add (layers. Conv2D(3, (5, 5), activation="softmax",input_shape=(len , len , 1) ) )
17 model2 . summary ( )
18
19 X = tf.\text{reshape}(img, (1, len, len, 1))20 print (X. shape )
21 y = model2. predict(X)22 print (y. shape)
23 \text{print}(y) # Write the range of the outputs
    (آ) (٢٠ نمره) مشخص کنید کدام بخش برنامه مرتبط با هر یک از دو پیشنهاد فوق الذکر هست. برای بخش مرتبط
    با هر پیشنهاد یک توضیح مختصر بنویسید. آیا کد داده شده، مطابق با پیشنهاد هست؟ (اگر در پاسخنامه پاسخ
                                               می دهید، فقط شماره خط برنامه ذکر شود، کفایت می کند).
    (ب) (٣٠ نمره) خروجی دستوراتی که خروجی دارند به همراه شماره خط مربوطه را بنویسید. برای دستورات چاپ
                                         ساختار مدل، Shape Output و تعداد پارامترها را بنویسید.
                           (ج) (٢٠ نمره) آیا دو شبکه از نظر عملکردی با هم متفاوت هستند؟ توضیحی بنویسید.
```

```
.۴ (۴٠ نمره) بخشی از تمرین کانولوشن دو بعدی به صورت زیر بود:
    ...در این تمرین مشابه تمرین قبل که برای حالت یک بعدی باید فیلتر اصلی پیدا می شد، برای حالت دو بعدی فیلتر را
                                                                                                           بیابید:
                              .١ ابتدا سعی کنید یک روش کلاسیک بهینه سازی برای حل ∥b − Ax ∥minx بیابید.
            .٢ به جای مات شدگی از نوع حرکت، عمل استخراج لبه های افقی (یا عمودی) را روی تصاویر اعمال کنید
    .٣ این سه برنامه را به گونه ای ترکیب کنید که یک تصویر توسط کتابخانه سیگنال با کرنل دانسته (مثلا پرویت) فیلتر
    شود، سپس با یک مدل کراس و با داشتن تصویر اصلی و تصویر حاصل از کانولوشن فیلتر روی تصویر (که لبه های
    تصویر هست)، کرنلی را بیابید که همان کار را روی تصویر انجام دهد. تعداد پارامترهای کرنل در مدل کراس شما
                                                              باید با تعداد پارامترهای فیلتر شما یکسان باشد.
                           .۴ در فرآیند آموزش تصویر را به مدل بدهید و انتظار داشته باشید که لبه ها را به شما بدهد.
                                                .۵ وزنهای به دست آمده ی مدل کراس آموزش دیده را نمایش دهید.
    .۶ این وزنها را به کتابخانه سیگنال بدهید و خروجی آن به همراه تصویر اصلی؛ خروجی مدل آموزش دیده و لبه های
                                                                                        اولیه را نمایش دهید
                                               تکه برنامه زیر را ملاحظه فرموده و به پرسش های پس از آن پاسخ دهید.
 1 prewitt_kernel = np . array ( [
 2 [ 1, 0, −1],<br>3 [ 1, 0, −1],
 3 [ 1, 0, −1],<br>4 [ 1, 0, −1]
          [1, 0, -1], dtype = np. float 32)
 5 # prewitt\_img = signal.\:convolve2d\,(img\,,\, \, \textit{prewitt\_kernel}\,,\, \, \textit{mode=''}same ")
 6 prewitt_img = signal.correlate2d (img, prewitt_kernel, mode="
          same" )
 7 \mod e l = \text{tf. } \text{keras. } \text{models. } \text{Sequential } (l)8 tf. keras. layers. Conv2D(1, 3,9 input shape=[img \ldots shape [0], img \ldots shape [0], 1),
10 \qquad \qquad \qquad \qquad \qquad \qquad \qquad \qquad \qquad \qquad \qquad \qquad \qquad \qquad \qquad \qquad \qquad \qquad \qquad \qquad \qquad \qquad \qquad \qquad \qquad \qquad \qquad \qquad \qquad \qquad \qquad \qquad \qquad \qquad \qquad \qquad \qquad \qquad \qquad \qquad \qquad \11
12 X = tf.reshape (img, (1, \text{img}.\text{shape}[0], \text{img}.\text{shape}[0], 1))
13 y = \text{tf}. reshape (\text{previtt}\_\text{img}, (1, \text{img}.\text{shape}[0], \text{img}.\text{shape}[0], 1))
14 model.compile(optimizer= tf.keras.optimizers.Adam(
          learning_rate = 0.01), loss = 'mean squared error' )15
16 model. fit (X, y, e\text{pochs} = 2000, \text{verbose} = False)17 model. weights [0]. numpy(). reshape (3,3)18
19 \# And the output of the last command is as follows:
20
21 array ( [[ 0.90973 , −0.053146, −0.85232 ],<br>22 [ 1.27405 , −0.099578, −1.16464 ],
22 \begin{bmatrix} 1.27405 \\ 0.80344 \end{bmatrix}, \begin{bmatrix} -0.099578 \\ -0.156150 \\ -0.97381 \end{bmatrix},
                 \begin{bmatrix} 0.80344, 0.156150, -0.97381 \end{bmatrix}, dtype=float 32)
```
اگر به سؤالات تمرین در برنامه فوق پاسخ داده شده است، بخش مربوطه را توضیح دهید. اگر به نظرتان بخشی از برنامه مرتبط با یک سؤال هست اما اشتباه پاسخ داده شده، مشخص کنید. اگر این تکلیف را در سامانه ارسال کرده اید، فقط برای بند ٣ (بخش **کرنلی را بیابید**) از صورت سؤال، مشخص کنید جواب شما با این پاسخ چه تفاوت هایی دارد؛ و در بخشهایی که متفاوت هست، آیا جواب شما درست بوده است یا این پاسخ؟ یک اشکال کوچک در این تمرین وجود داشت، متوجه شدید؟

.۵ (۴٠ نمره) بخش اصلی کد مربوط به شبکه های مولد هم آورد در ادامه آورده شده است. کلیات روش کار این شبکه ها به همراه دو تابع زیر را توضیح دهید. به خط سوم و چرایی صفر یا یک بودن gan\_y ,fake\_y ,real\_y هم در توضیح خود اشاره فرمایید.

```
1 def define_gan (generator, discriminator):
2 # make weights in the discriminator not trainable
3 discriminator trainable = False
4 # connect them
5 \qquad \text{model} = \text{Sequence}( )6 # add generator
7 model . add ( generator )
8 # add the discriminator
9 model.add (discriminator)
10 # compile model
11 model.compile(loss='binary crossentropy', optimizer='adam')
12 return model
13 # train the generator and discriminator
14 def train (g_model, d_model, gan_model, latent_dim, n_epochs
      =10000, n_batch=128, n_eval=2000):
15 half_batch = \mathbf{int} (\mathbf{n}_{\text{batch}} / 2)
16 # manually enumerate epochs
17 for i in range (n \text{ epochs}) :
18 # prepare real samples
19 x_real , y_real = generate_real_samples ( half_batch )
20 # prepare fake examples
21 x_fake , y_fake = generate_fake_samples ( g_model , latent_dim
          , half_batch )
22 # update discriminator
23 d_model . train_on_batch (x_real , y_real)
24 d_model . train_on_batch (x_fake , y_fake)
25 # prepare points in latent space as input for the
          generator
26 x_gan = generate_latent_points ( latent_dim , n_batch )
27 # create inverted labels for the fake samples
28 y_{\text{gan}} = \text{ones}((n_{\text{batch}}, 1))29 # update the generator via the discriminator's error
30 gan_model . train_on_batch (x_gan , y_gan)
```